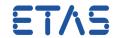

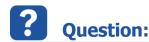

 Error message when trying to compile code in Simulink™ for INTECRIO Real-Time Target (IRT.TLC):

----- IRT\_GRT build of model '<model\_name>' failed! The IRT build results are not usable within INTECRIO ------

Error: File <matlab\_installation\_directory>\rtw\c\tic\lib\utillib.tlc Line: column\_number> %exit directive: Simulink Coder Fatal in block: "<model\_name>", block type "": Invalid data type struct\_<crypticString>

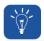

## **Answer:**

- 1. Make sure that the behavior is related to INTECRIO:
  - a. Select grt.tlc (Generic Real-Time Target) as System Target File
  - b. When the behavior still occurs then it is not related to INTECRIO
  - c. When the behavior only occurs when irt.tlc (INTECRIO Real-Time Target) is selected then the behavior is related to INTECRIO
    - i. Try one of the following workarounds:
      - Replace the struct with a Matlab<sup>™</sup> variable or a Simulink<sup>™</sup> Parameter.
        This is recommended as best practise.
      - 2. Alternatively, one could convert all input signals to Single

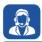

## In case of further questions:

- You will find further FAQ here: www.etas.com/en/faq
- Please feel free to contact our Support Center, if you have further questions.
- Here you can find all information: http://www.etas.com/en/hotlines.php

This information (here referred to as "FAQ") is provided without any (express or implied) warranty, guarantee or commitment regarding completeness or accuracy. Except in cases of willful damage, ETAS shall not be liable for losses and damages which may occur or result from the use of this information (including indirect, special or consequential damages).